# Spécifications Web Services

Version 1.5– 24/06/ 2022

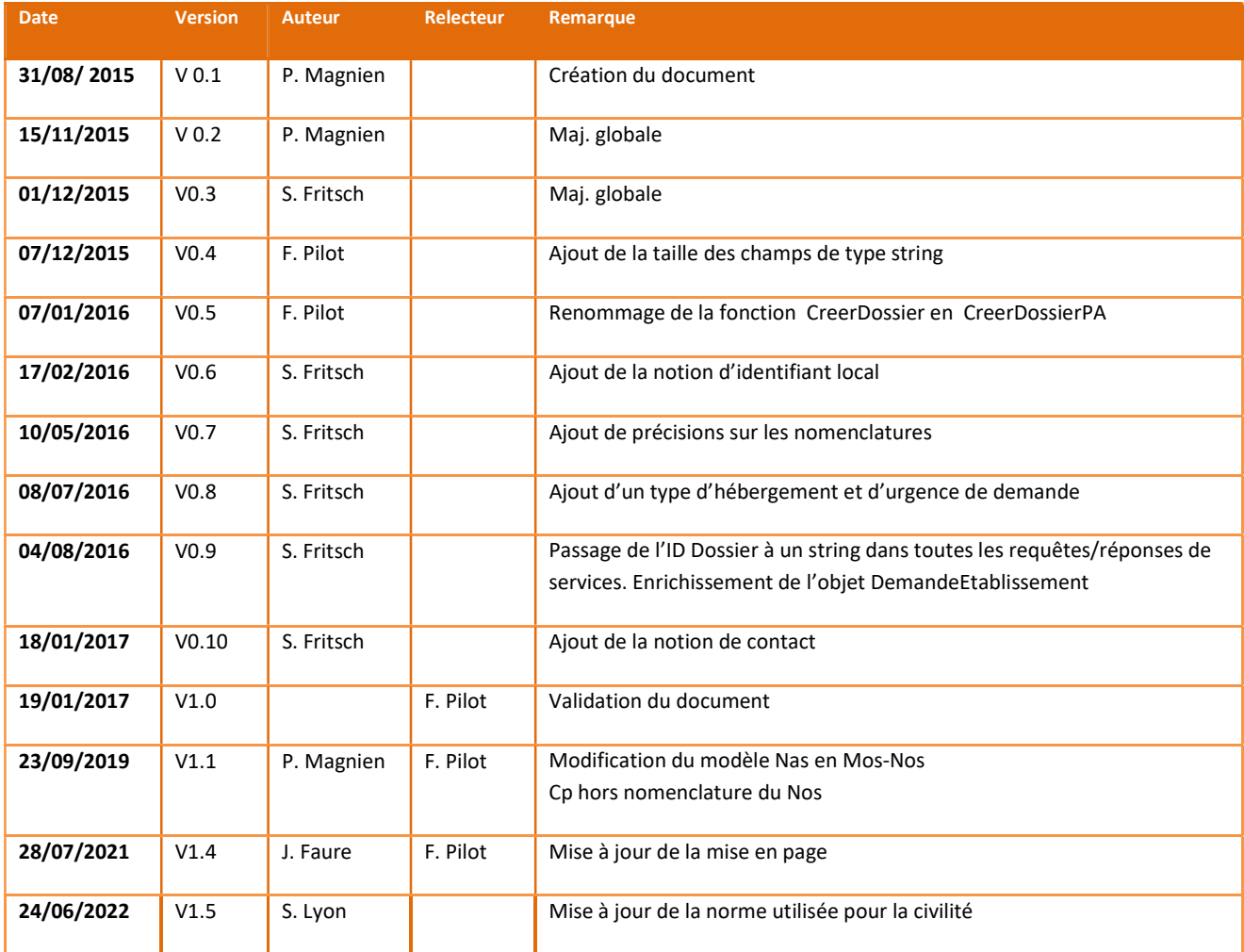

#### **TABLE DES MATIERES**

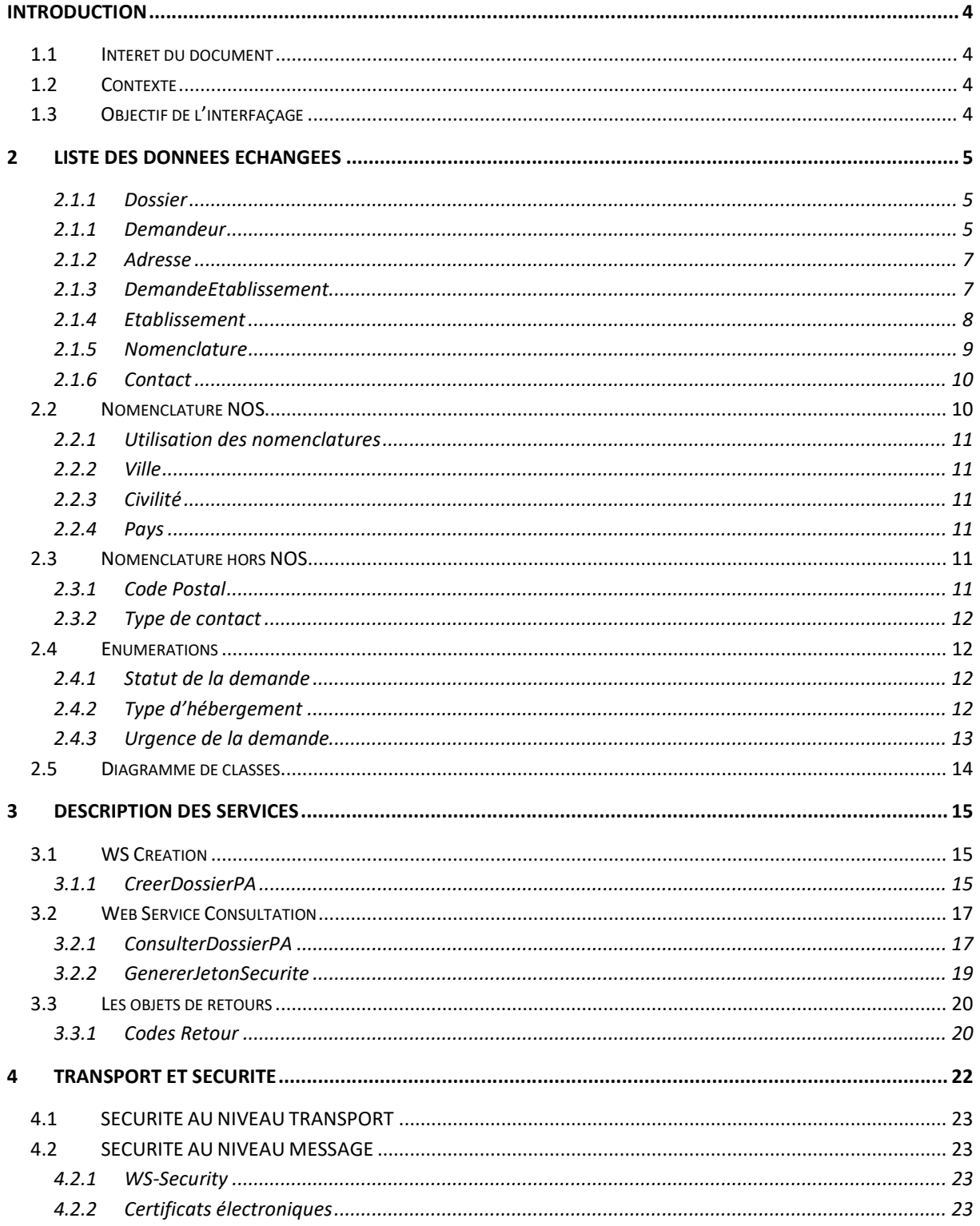

## INTRODUCTION

### 1.1 INTERET DU DOCUMENT

Ce document décrit les services web de création et de suivi des dossiers de demande d'entrée en Ehpad/Ehpa mis à disposition par ViaTrajectoire

## 1.2 CONTEXTE

Certains conseils départementaux mettent à disposition des portails usagers permettant de gérer diverses formalités administratives.

Ceux-ci aimeraient offrir la possibilité de créer et gérer des dossiers dans ViaTrajectoire directement depuis leur portail usager et d'afficher les informations de suivi.

## 1.3 OBJECTIF DE L'INTERFAÇAGE

Permette aux utilisateurs de lier leur dossier d'admission à un service partenaire et de se connecter directement au dossier d'admission depuis le site partenaire sans avoir à saisir de mot de passe.

## 2 LISTE DES DONNEES ECHANGEES

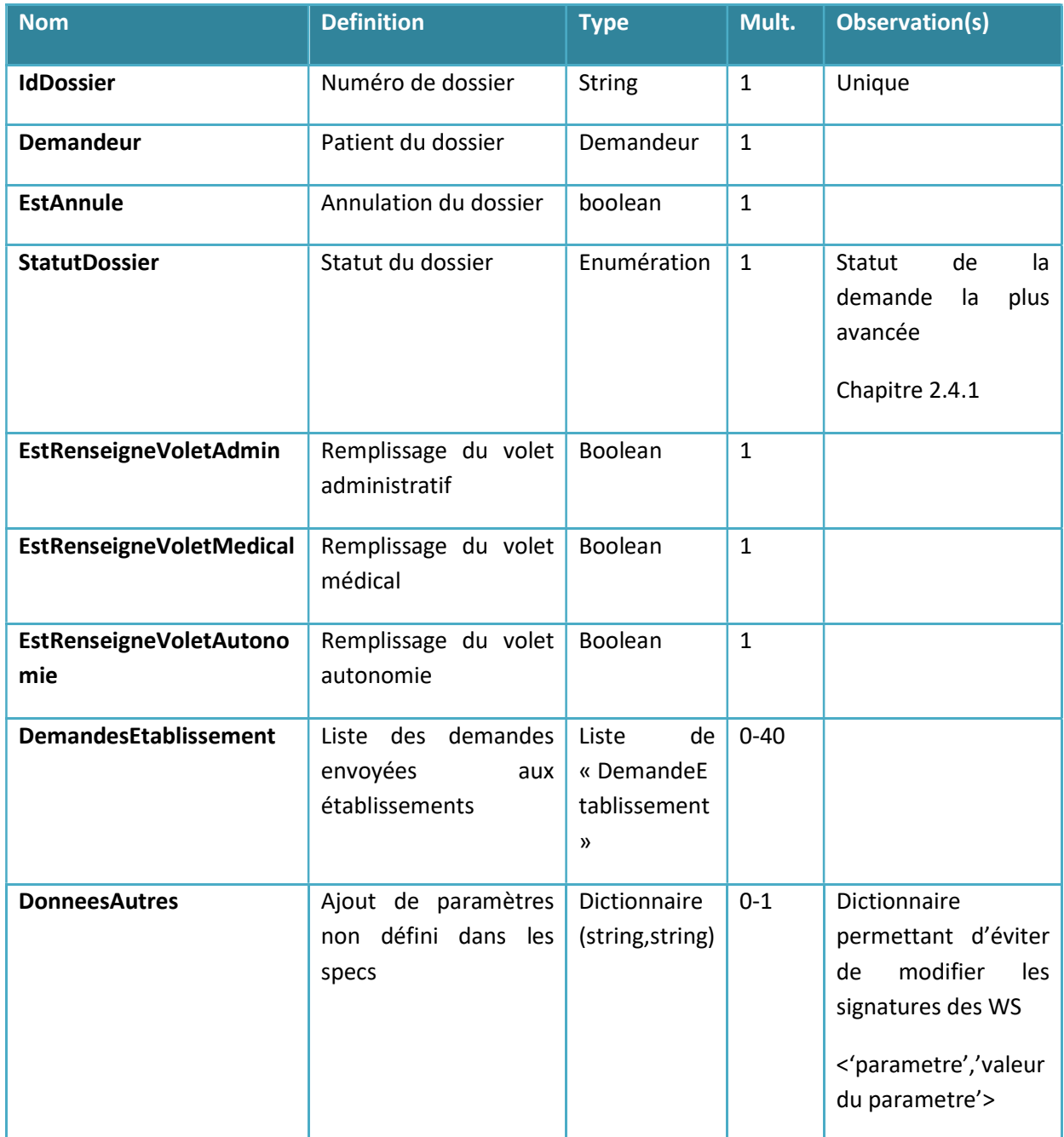

#### 2.1.1 Dossier

#### 2.1.1 Demandeur

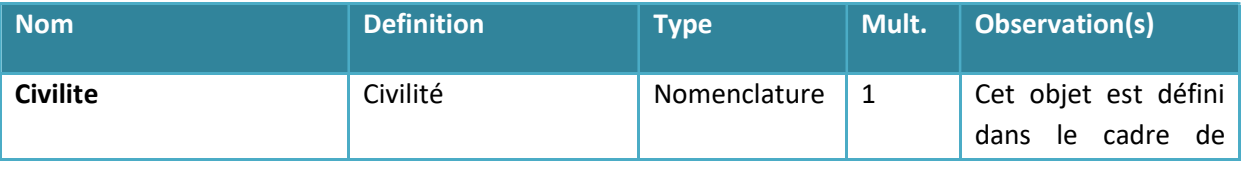

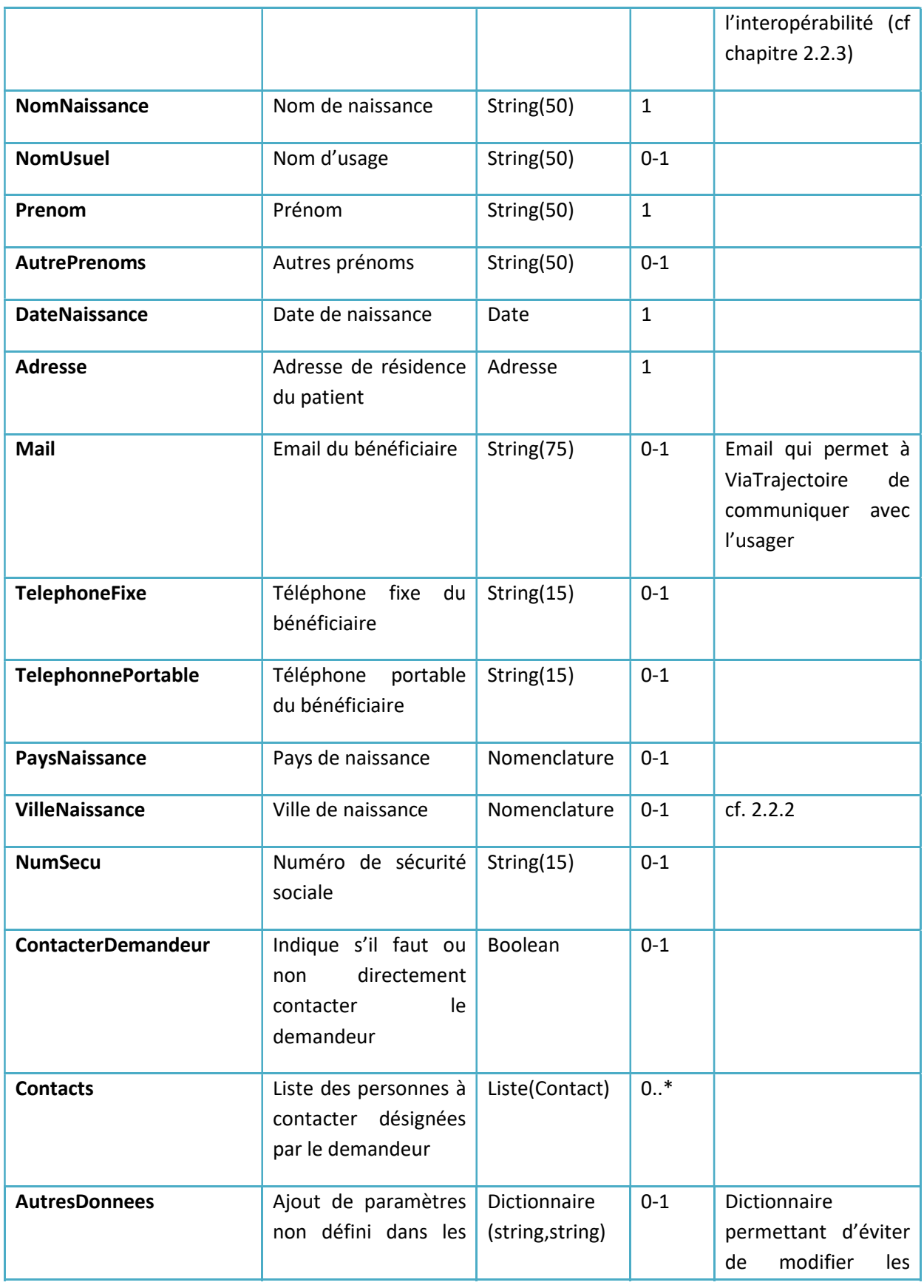

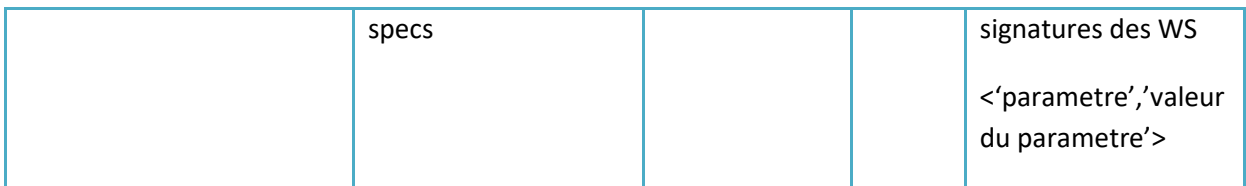

#### 2.1.2 Adresse

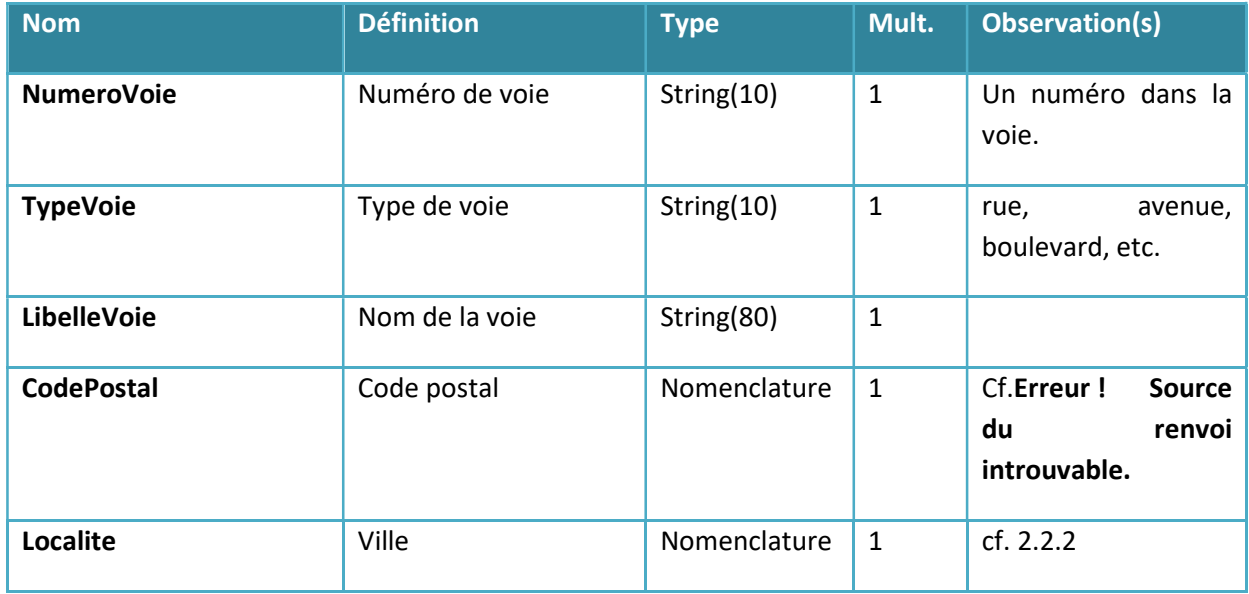

#### 2.1.3 DemandeEtablissement

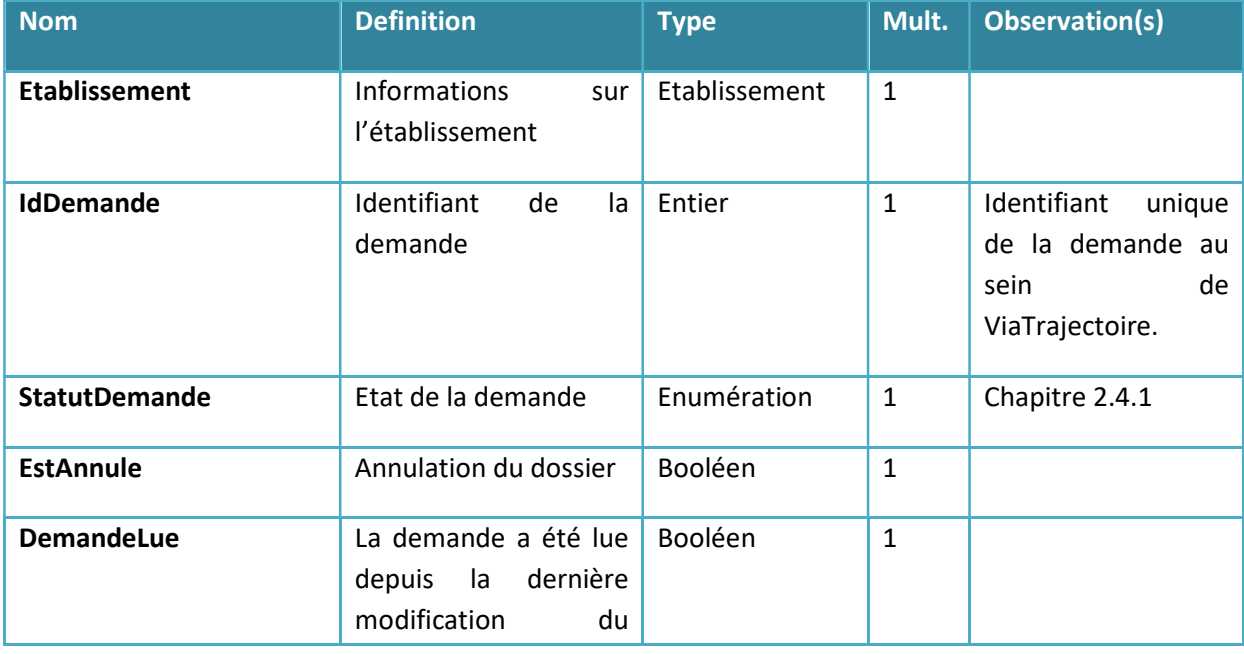

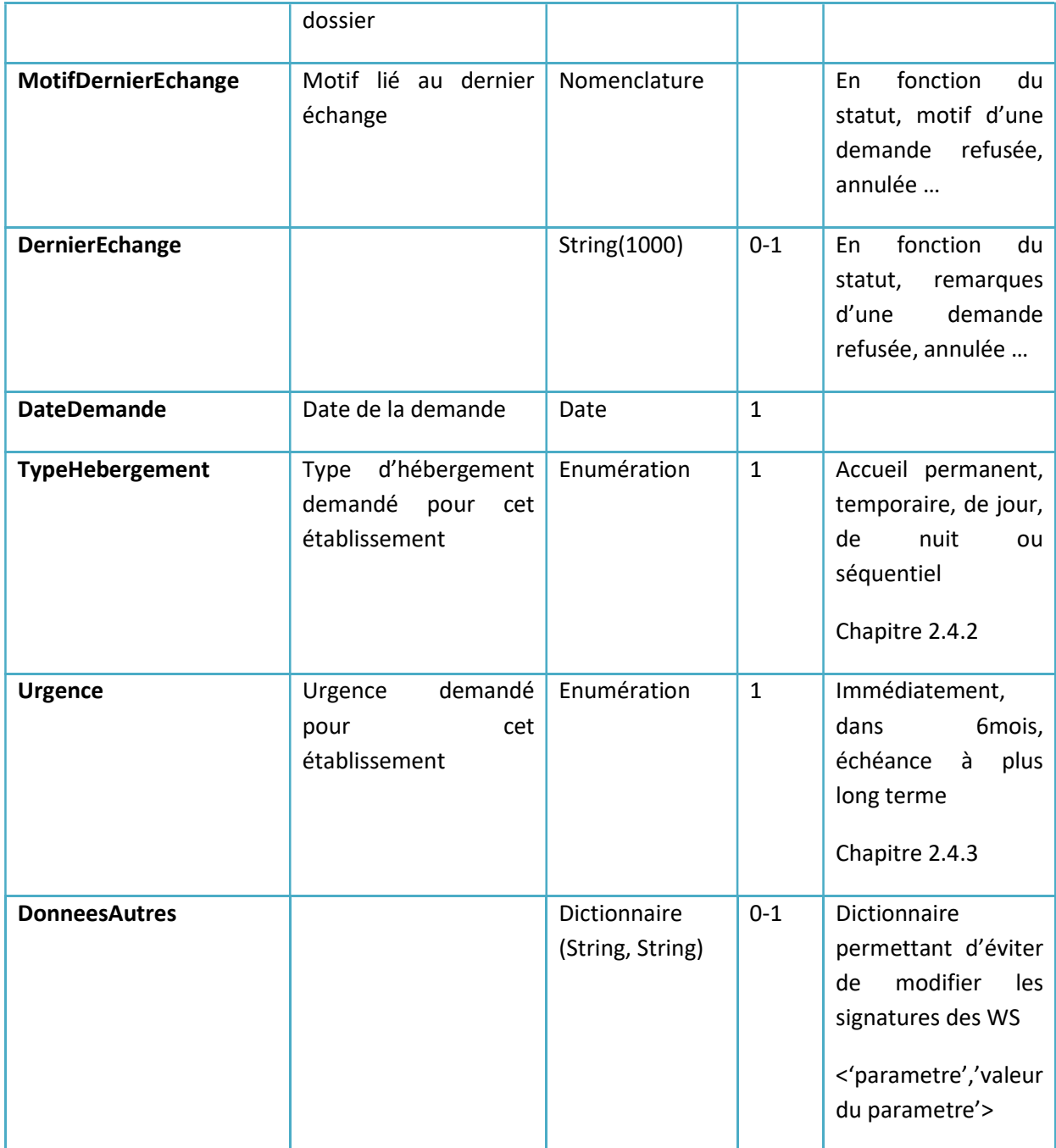

#### 2.1.4 Etablissement

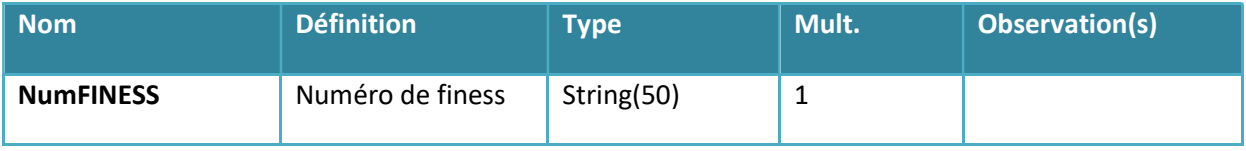

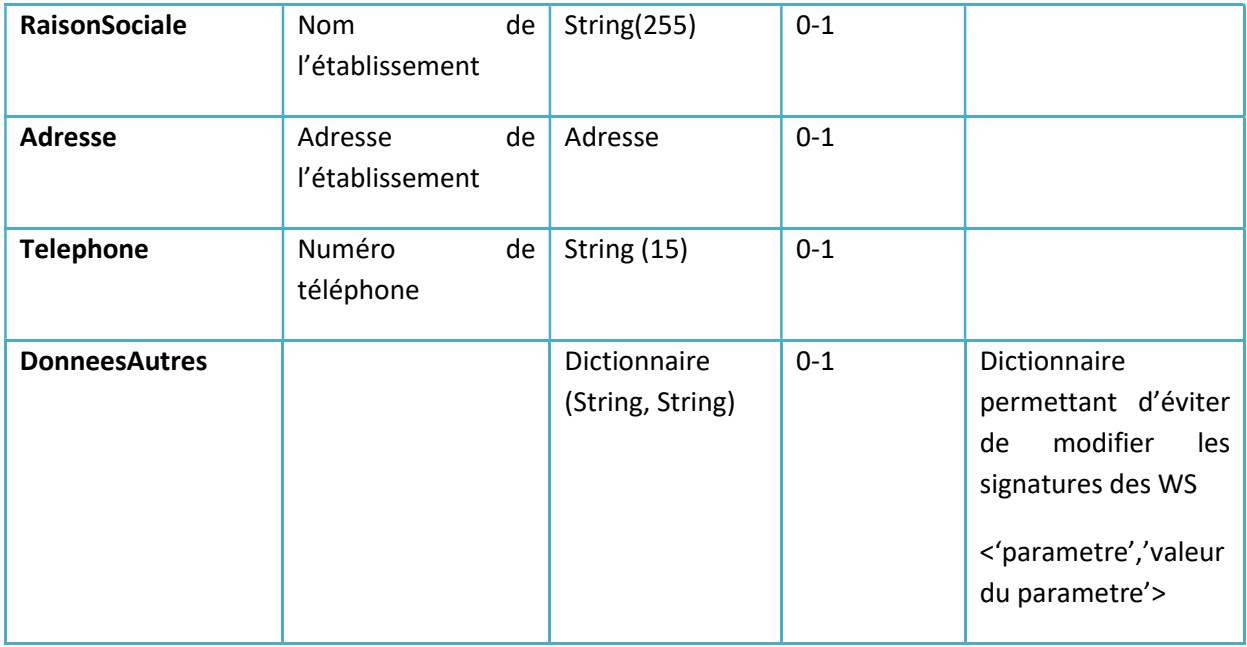

#### 2.1.5 Nomenclature

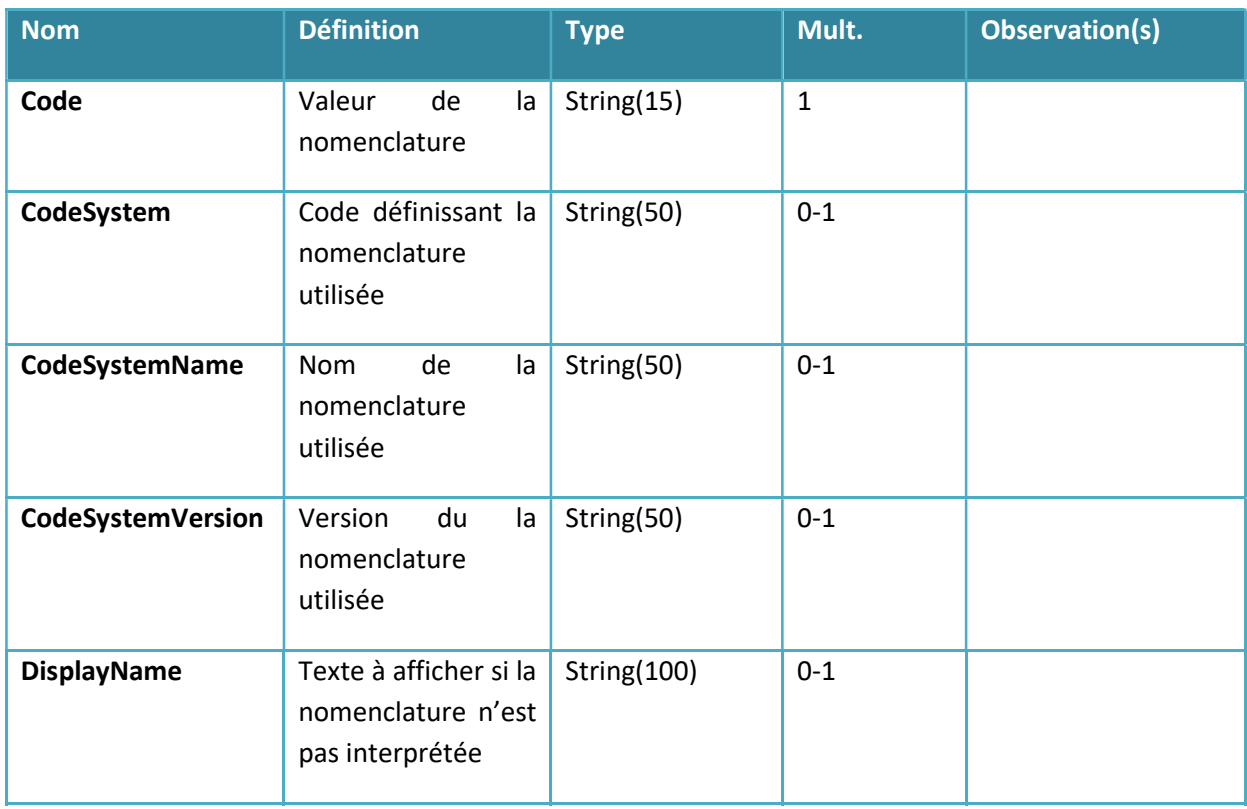

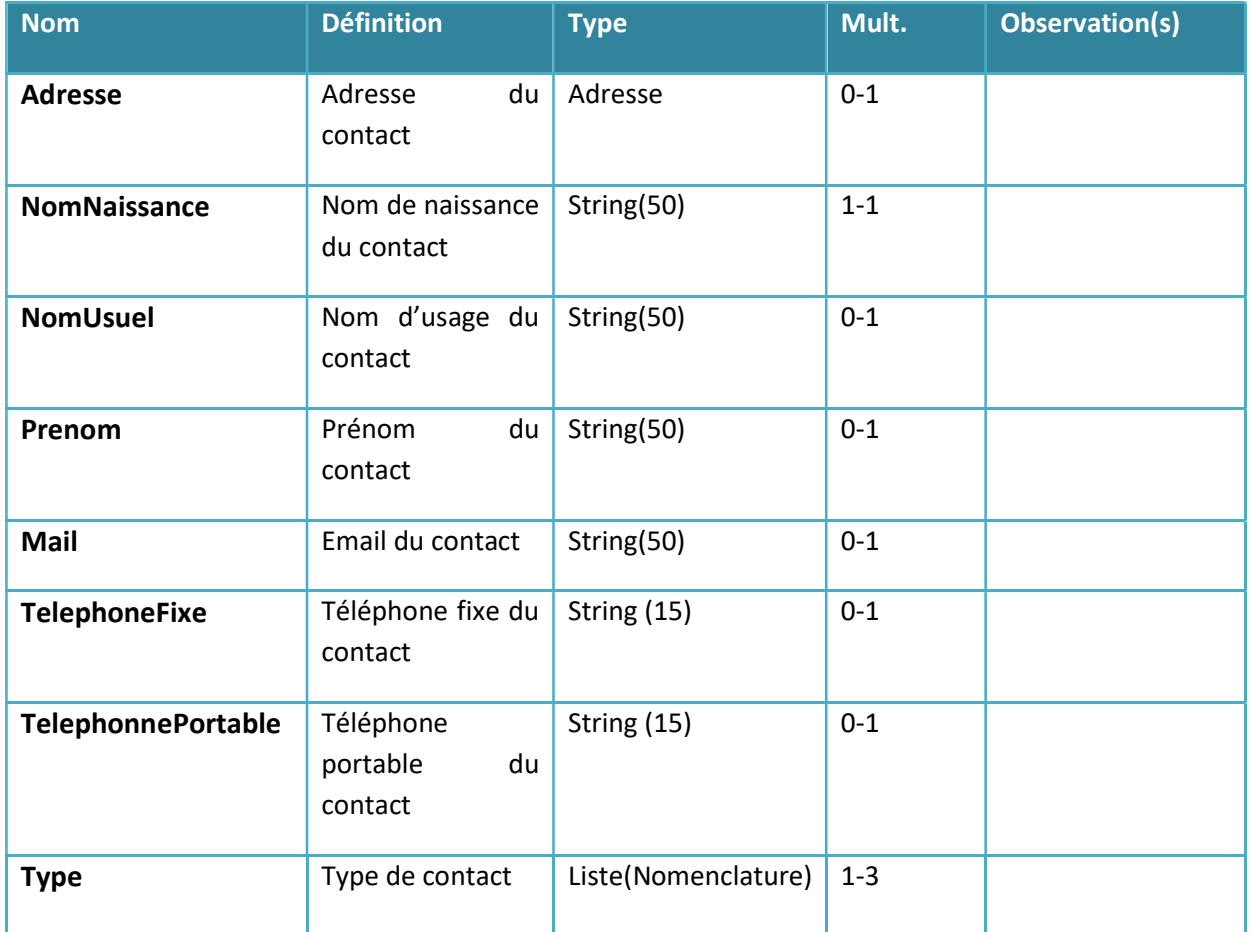

#### 2.1.6 Contact

## 2.2 NOMENCLATURE NOS

Qu'est-ce que la MOS-NOS – Modèle et nomenclatures des objets de santé?

Le MOS et les NOS constituent une bibliothèque de composants sémantiques. Cette bibliothèque centralise les mêmes définitions, nommages, structures et codages de l'information. La NOS constitue le référentiel commun d'interopérabilité des objets de santé et des données d'identification des acteurs portés par le RPPS et annuaire.sante.fr.

Le MOS-NOS est publié par l'Agence des Systèmes d'Information Partagés de Santé (ASIP Santé) et à vocation à être utilisé dans tous les projets d'interopérabilités dans les secteurs de la santé et du médico-social.

Lien vers le NOS hébergé par l'ASIP dans laquelle vous trouverez tous les référentiels utilisés dans le cadre de ces interfaces.

https://esante.gouv.fr/interoperabilite/mos-nos/nos

#### 2.2.1 Utilisation des nomenclatures

Si une nomenclature est fournie avec un OID erroné, la requête sera rejetée dans son ensemble via un code d'erreur typé. Exemple : 1.2.250.1.2013.2.23 doit être utilisé pour la ville, si un autre OID est présent le service renverra un code retour de type « Erreur 372 : Valeur hors nomenclature : Commune ».

Si la valeur fournie n'est pas connue de ViaTrajectoire, mais que l'OID est cohérent, alors le service utilisera (sauf exception) le DisplayName fourni dans la nomenclature. Exception : la civilité.

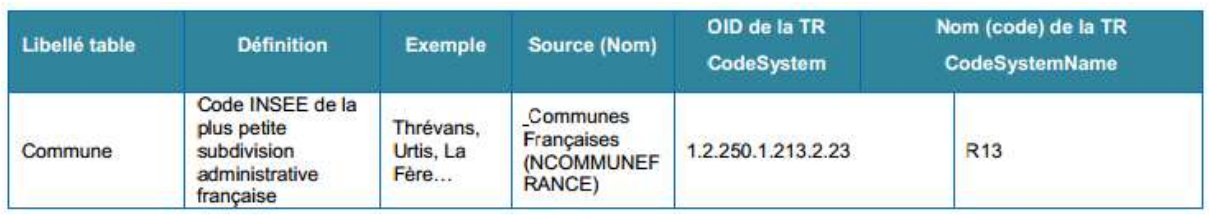

#### 2.2.2 Ville

#### 2.2.3 Civilité

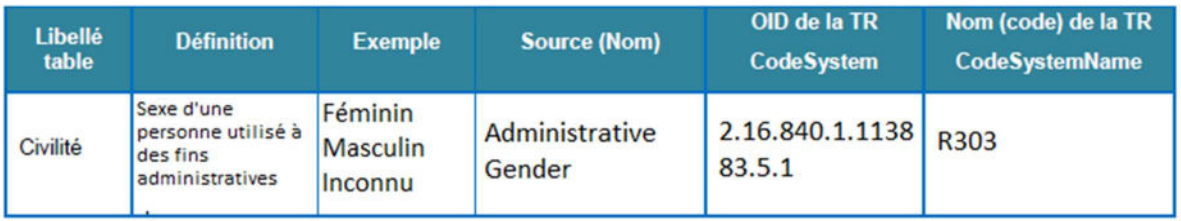

#### 2.2.4 Pays

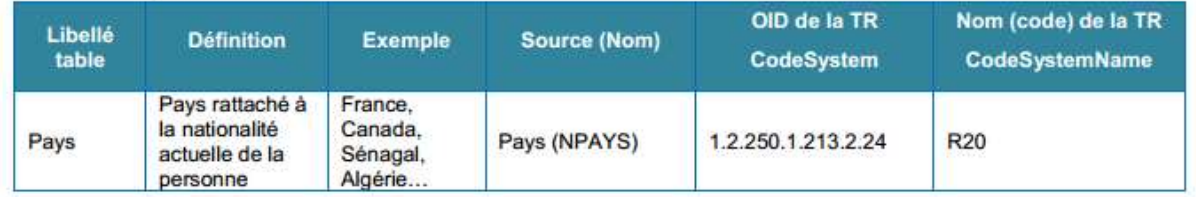

## 2.3 NOMENCLATURE HORS NOS

#### 2.3.1 Code Postal

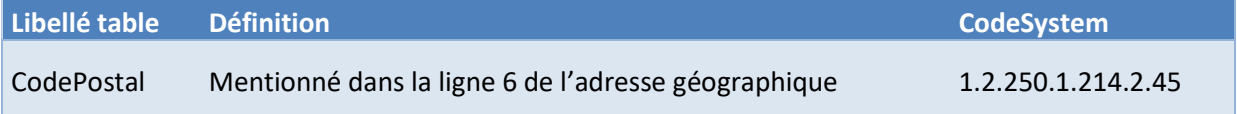

#### Valeurs

Cf. fichier Excel Annexe : COMMUNES.XLSX

#### 2.3.2 Type de contact

La nomenclature « Type de contact» décrit les différents type de contact qu'un demandeur peut déclarer.

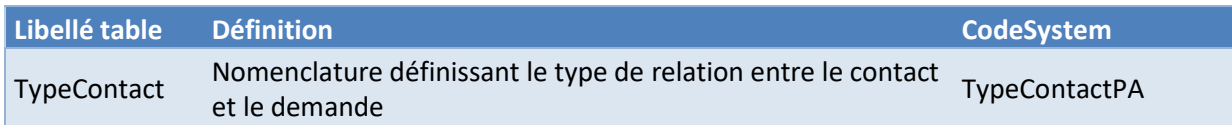

#### Valeurs

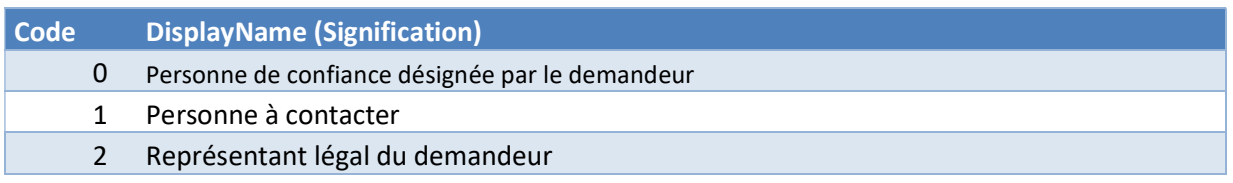

## 2.4 ENUMERATIONS

#### 2.4.1 Statut de la demande

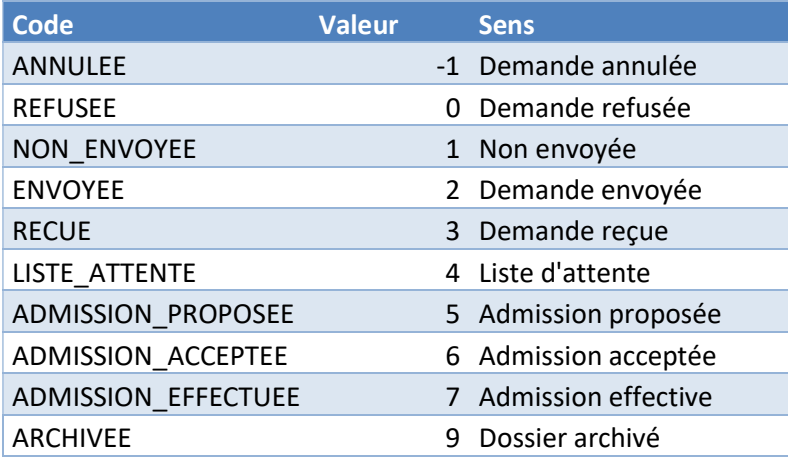

#### 2.4.2 Type d'hébergement

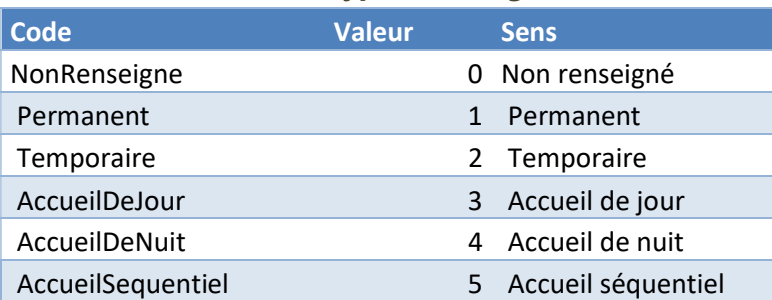

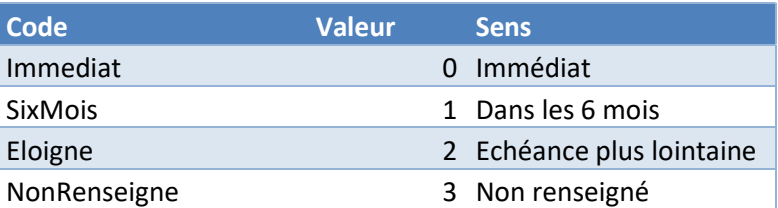

#### 2.4.3 Urgence de la demande

### 2.5 DIAGRAMME DE CLASSES

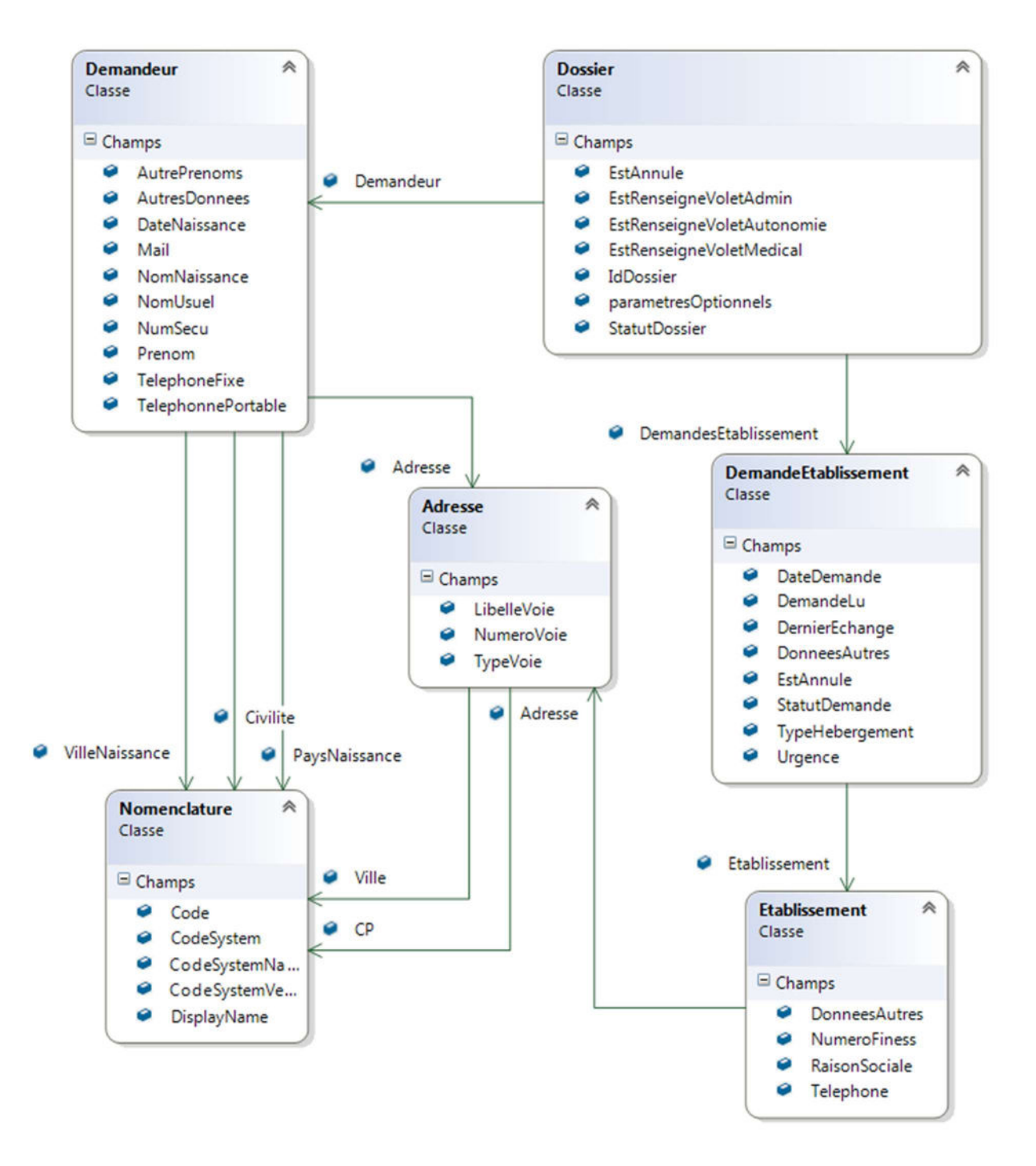

## 3 DESCRIPTION DES SERVICES

### 3.1 WS CREATION

#### 3.1.1 CreerDossierPA

Cette opération permet de créer un dossier Médicosocial Personne Agées dans ViaTrajectoire. Suite à l'appel de cette méthode, une redirection vers le dossier créé sur le site ViaTrajectoire est effectuée.

#### → Attention, cette méthode ne gère pas l'identification de doublon

#### 3.1.1.1 Signature de la méthode

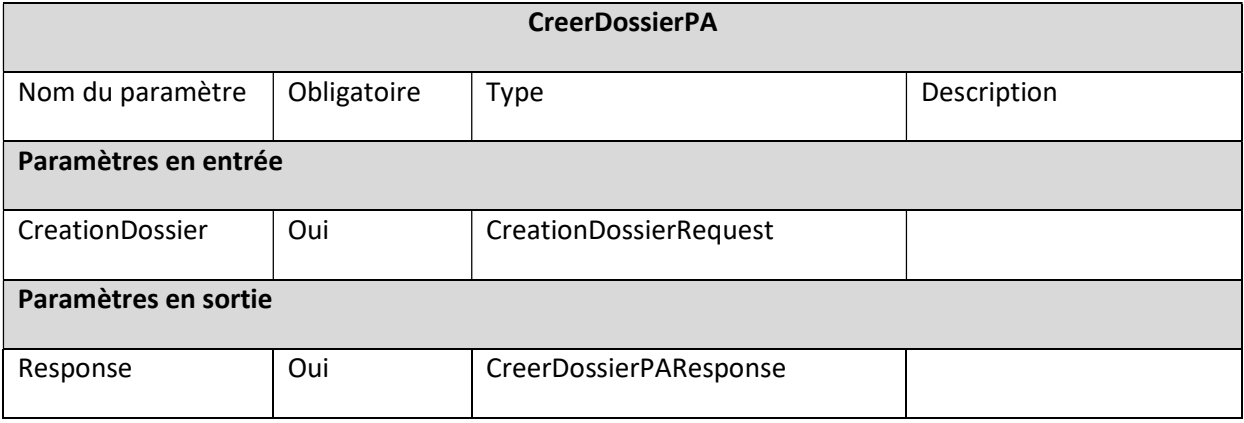

#### 3.1.1.2 Les classes Entrée/Sortie

L'objet CreationDossierRequest contient les informations obligatoires pour créer un dossier médicosocial Personne âgées dans ViaTrajectoire.

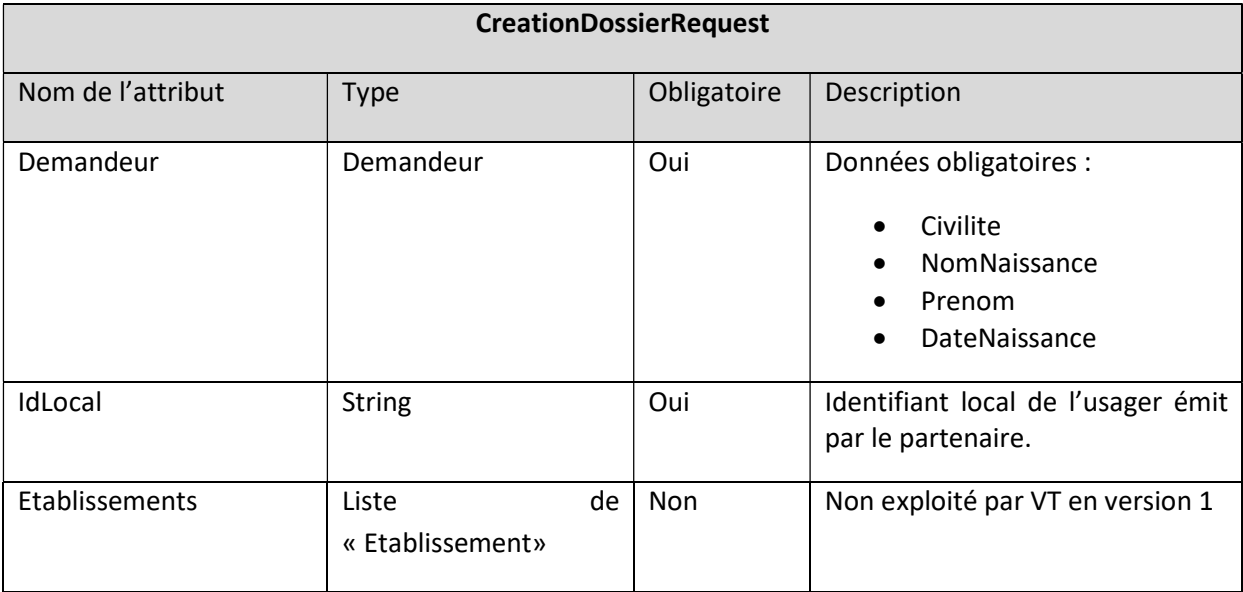

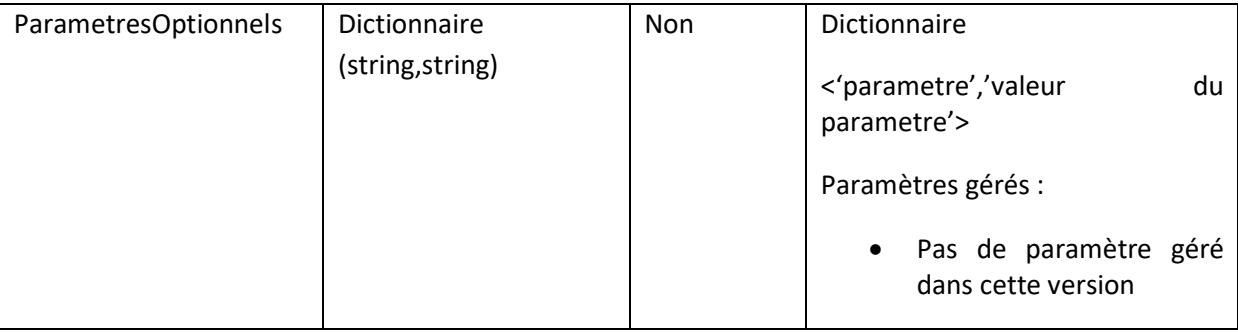

#### Données obligatoires nécessaire à la création d'un dossier :

Demandeur.Civilite, Demandeur.NomNaissance, Demandeur.Prenom, Demandeur.DateNaissance, Demandeur.Adresse, Demandeur.Mail

L'objet CreerDossierResponse est composé d'un code réponse et de l'identifiant du dossier de demande d'admission en EHPAD créé dans ViaTrajectoire. Il retourne une chaîne de caractère et un code réponse « 999 : Succès » lors d'une création réussie sinon un code réponse erreur. L'identifiant fourni permet ensuite de consulter le dossier via le service de consultation.

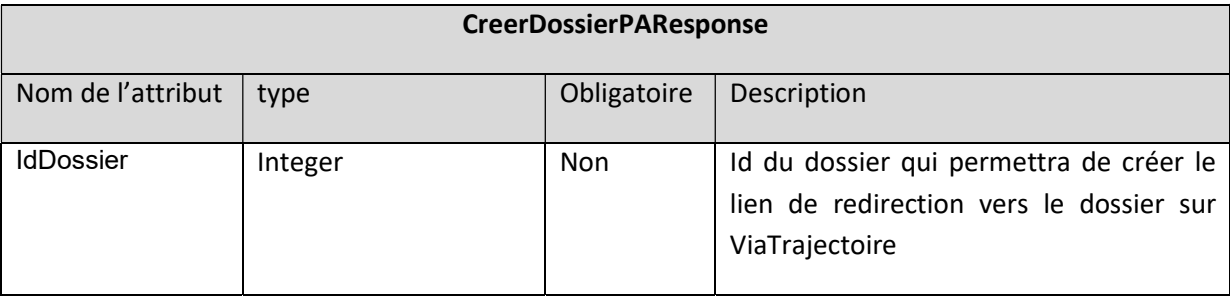

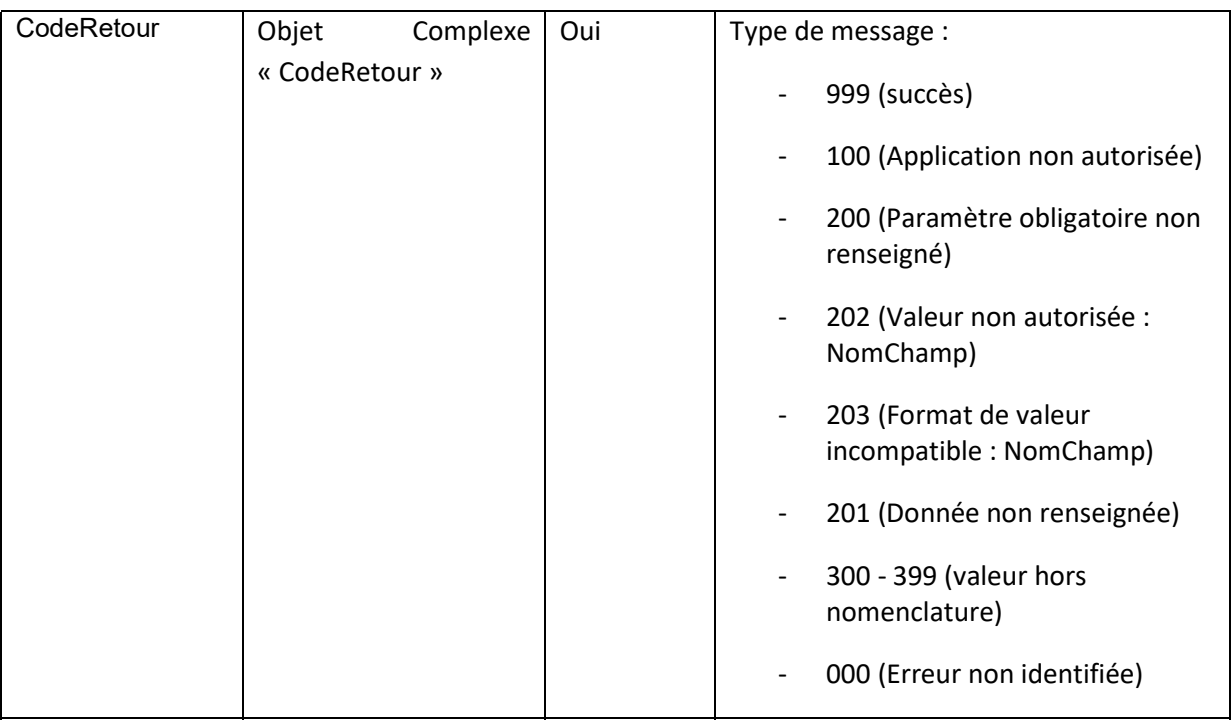

### 3.2 WEB SERVICE CONSULTATION

#### 3.2.1 ConsulterDossierPA

Cette opération permet de consulter des dossiers Médico-Social Personne Agées existant dans ViaTrajectoire. Elle est appelée pour obtenir certaines informations de dossiers, elle renvoie des dossiers existant dans ViaTrajectoire

#### 3.2.1.1 Signature de la méthode

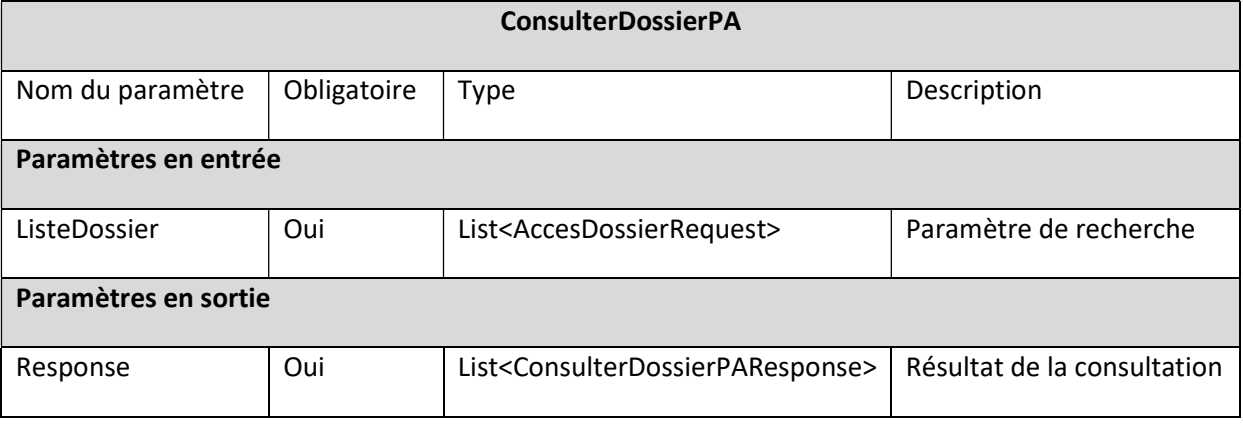

#### 3.2.1.2 Classes Entrée / Sortie

L'objet AccesDossierRequest contient le numéro du dossier (identifiant ViaTrajectoire) ainsi que l'identifiant usager émit par le partenaire.

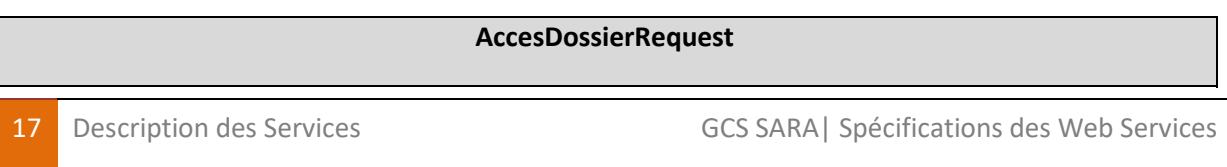

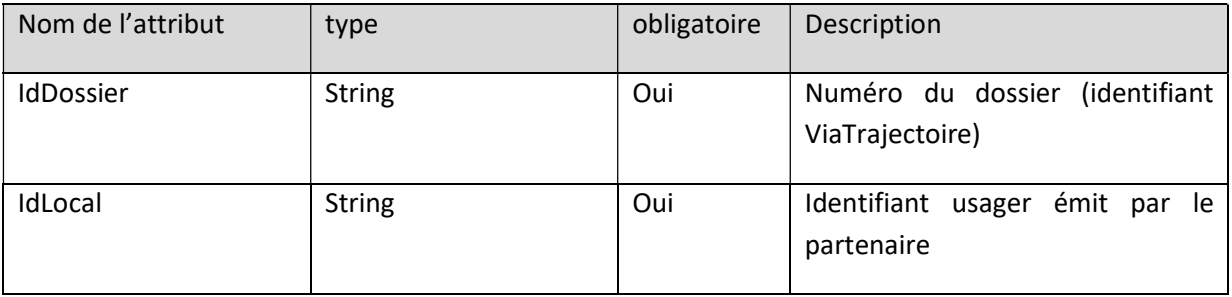

L'objet ConsulterDossierResponse retourne le dossier qui a été recherché avec un code réponse « 999 : succès » sinon un code réponse d'erreur.

Le service renvoie une liste d'objets ConsulterDossierPAResponse contenant les informations de chaque dossier. En cas d'erreur sur l'ensemble du processus, un seul objet ConsulterDossierPAResponse est renvoyé dans al liste

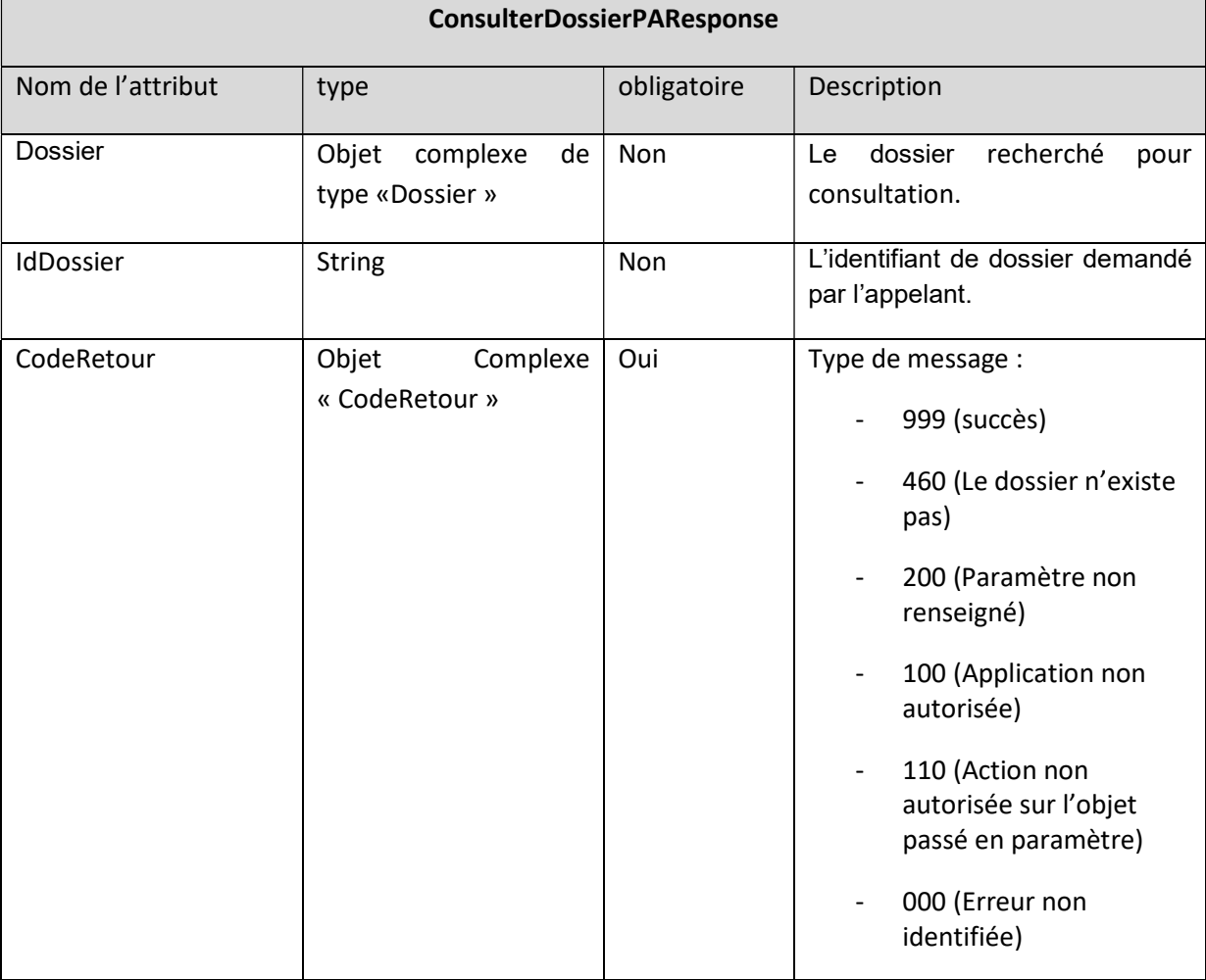

#### 3.2.2 GenererJetonSecurite

Cette opération permet d'authentifier un dossier par le biais d'un site de confiance. Elle est appelée pour obtenir un jeton de sécurité valable une unique fois et périssable dans le temps (30s).

#### 3.2.2.1 Signature de la méthode

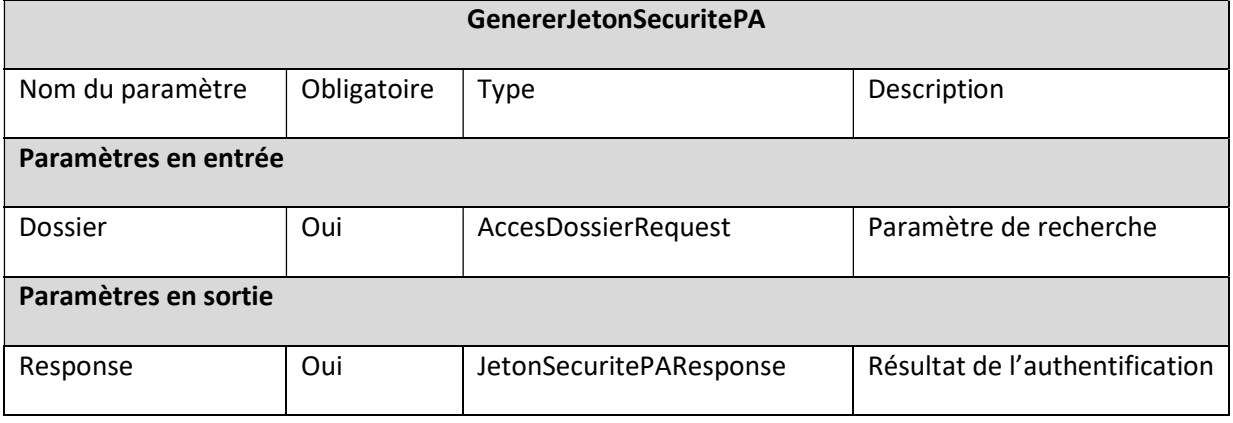

#### 3.2.2.2 Classes Entrée / Sortie

L'objet AccesDossierRequest contient le numéro du dossier (identifiant ViaTrajectoire) ainsi que l'identifiant usager émit par le partenaire.

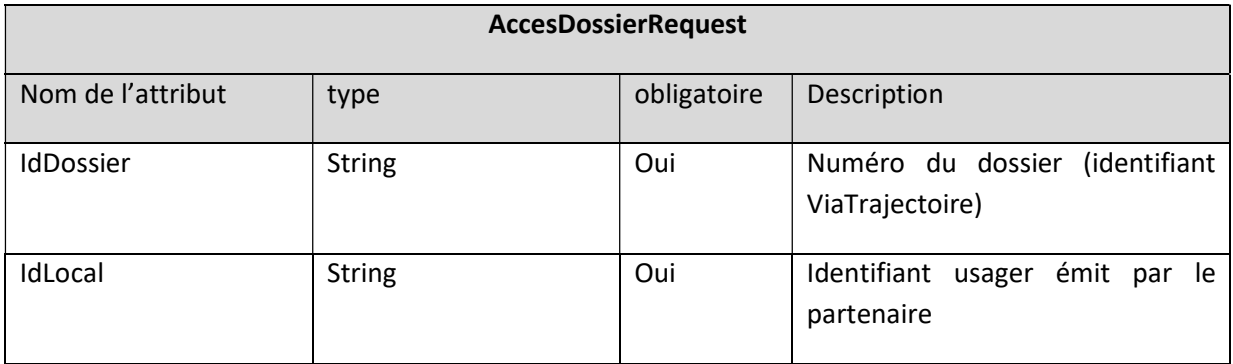

L'objet JetonSecuritePAResponse retourne un jeton de sécurité avec un code réponse « 999 : succès » sinon un code réponse d'erreur.

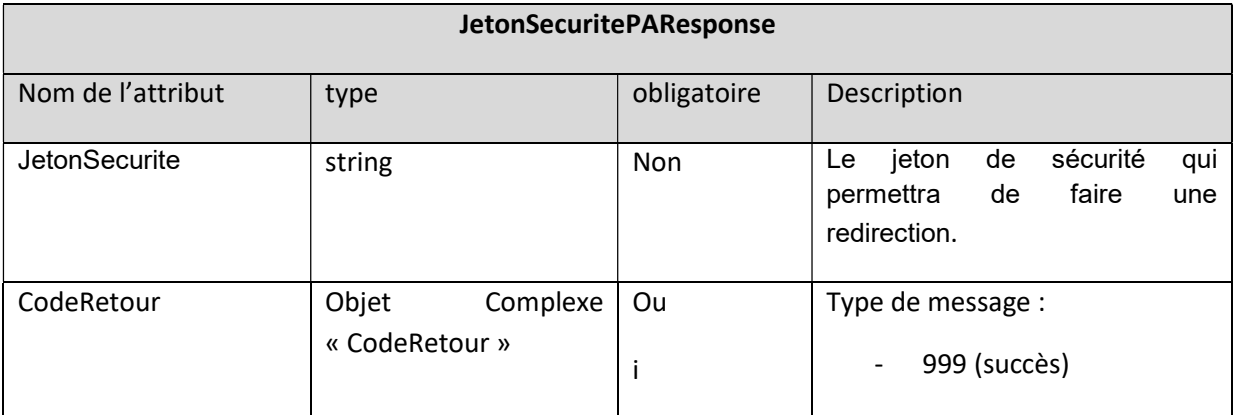

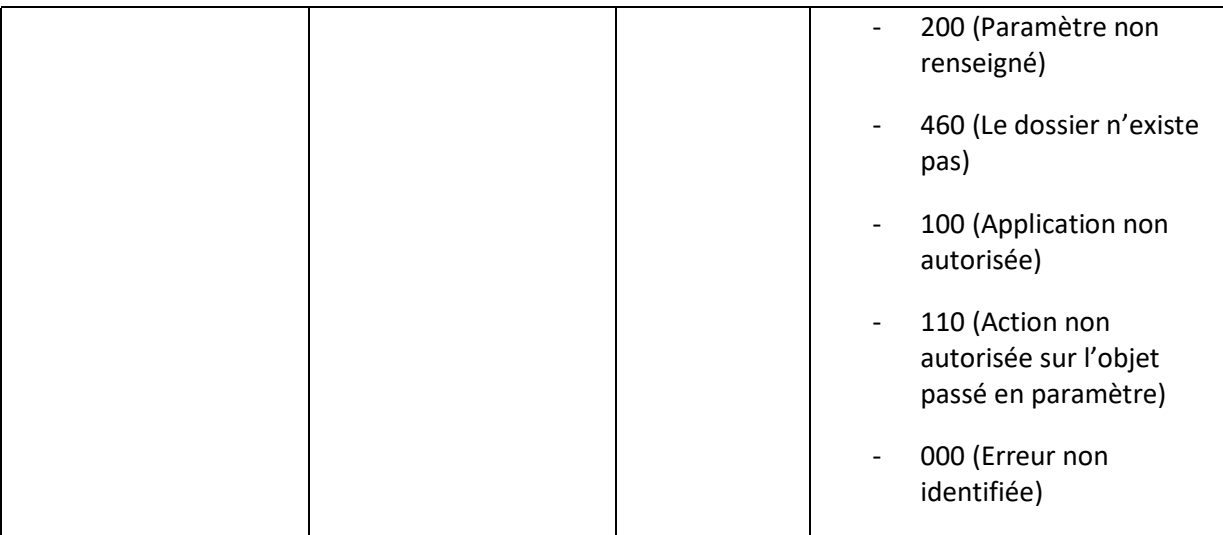

## 3.3 LES OBJETS DE RETOURS

#### 3.3.1 Codes Retour

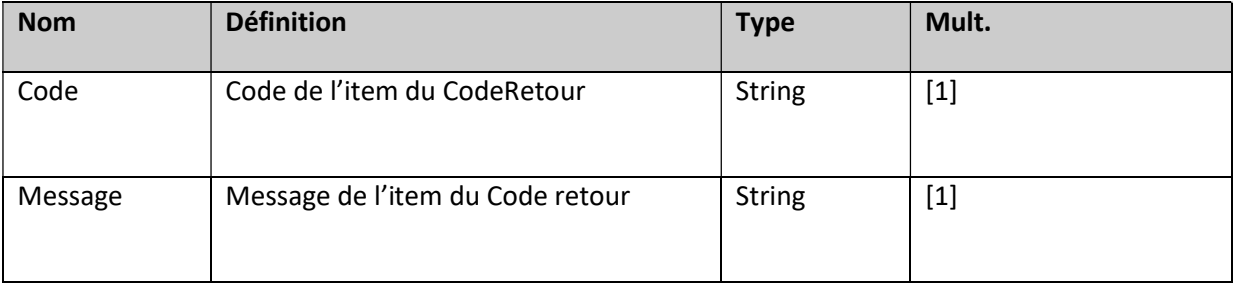

#### Enumération des codes retour

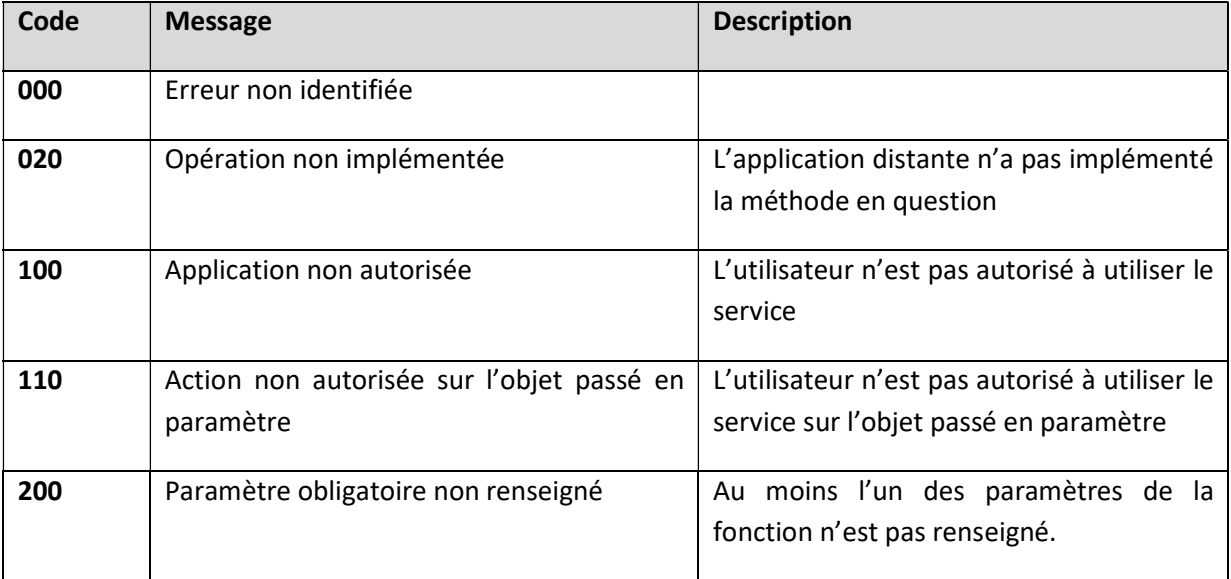

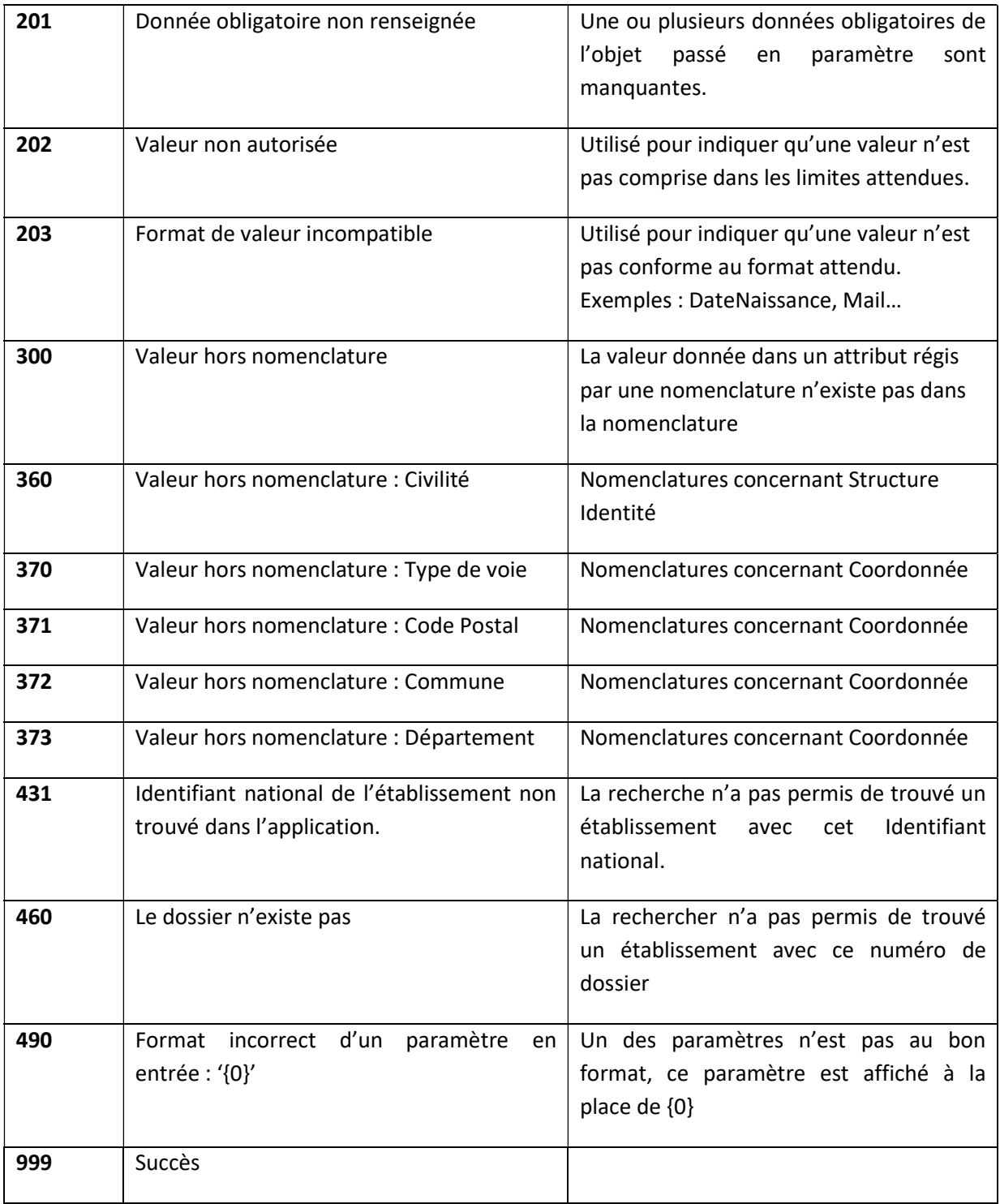

## 4 TRANSPORT ET SECURITE

L'interface ViaTrajectoire / ROR se fait en mode synchrone avec authentification indirecte (authentification de l'application et non de l'utilisateur) via les services web ci-dessus.

Le cadre d'interopérabilité définit les protocoles à utiliser afin d'échanger des informations de santé dans un domaine sécurisé.

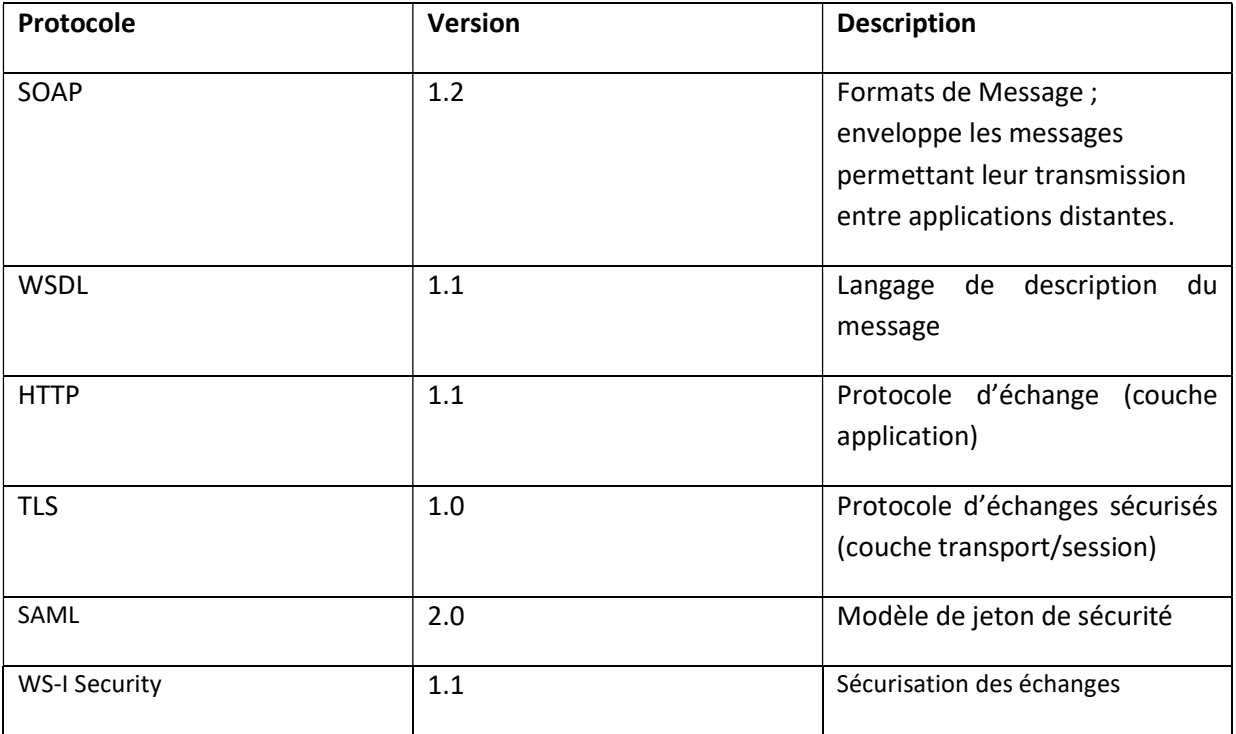

WS-Security est utilisé afin d'ajouter des mécanismes d'authentification, de signature et de chiffrement au message SOAP. Ce protocole de communication est suivit en utilisant le modèle de jeton de sécurité « par assertion SAML 2.0 ». Cette assertion SAML respecte la standardisation WS-I Basic Security Profile 1.1 et les recommandations WS-Security SAML Token Profile 1.1. De plus, cette assertion SAML intègre les informations d'authentification de l'utilisateur en fonction du certificat X509.

## 4.1 SECURITE AU NIVEAU TRANSPORT

La confidentialité des données est assurée par l'utilisation du protocole SSLV2 permettant de crypter les données échangées au niveau transport. L'accès aux services se fait obligatoirement via HTTPS.

## 4.2 SECURITE AU NIVEAU MESSAGE

#### 4.2.1 WS-Security

Pour vérifier l'identité de l'appelant et assurer la non répudiation des données, l'extension WS-Security à la norme SOAP est mise en place. Elle permet d'associer l'identité d'un utilisateur à un message sous différentes formes : couple login/mot de passe, identité Windows, certificats.

Ce standard est actuellement en version 1.1. C'est la version utilisée par les services, avec une transmission des identités via certificats électroniques X509, qui assure la sécurité la plus forte.

Si des clients ne pouvaient pas s'interconnecter avec cette version, nous pourrions évaluer la possibilité d'appeler les services avec WS-Security version 1.0.

#### 4.2.2 Certificats électroniques

Pour contacter un service web sécurisé du fournisseur, l'appelant doit disposer de la clé publique du certificat du fournisseur. Cette clé est utilisée pour vérifier les messages signés par le fournisseur.

Chaque appelant devra également disposer d'un certificat privé permettant de l'identifier et de signer les messages qu'il envoie aux services du fournisseur. Dans le contexte des LGC, le certificat client est le certificat issu de la carte CPS du professionnel de santé.

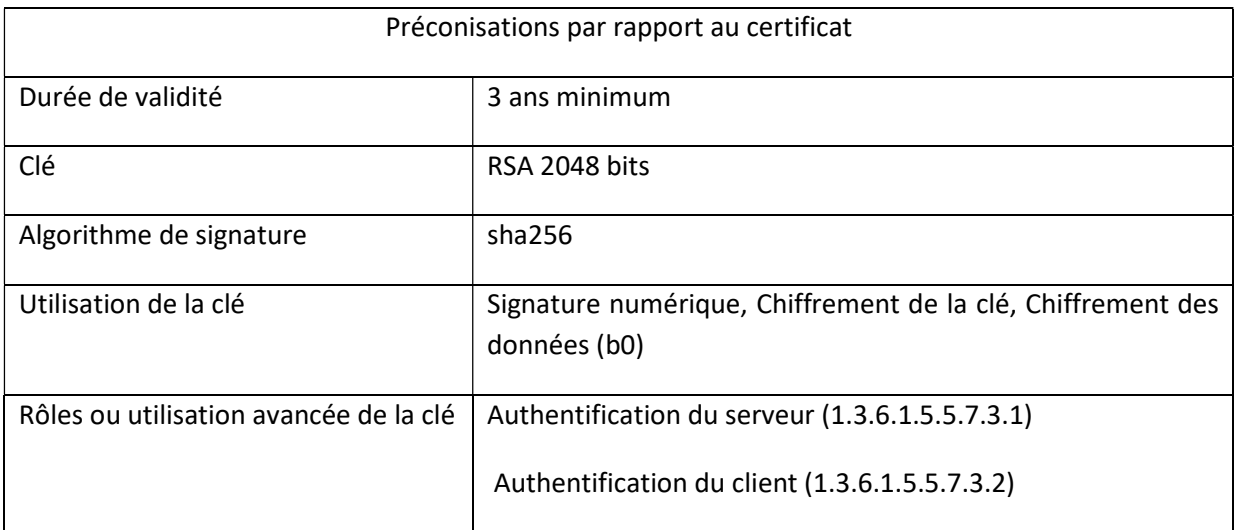